NORMAS PARA APRESENTAÇÃO DE MONOGRAFIAS OU TRABALHO DE CONCLUSÃO

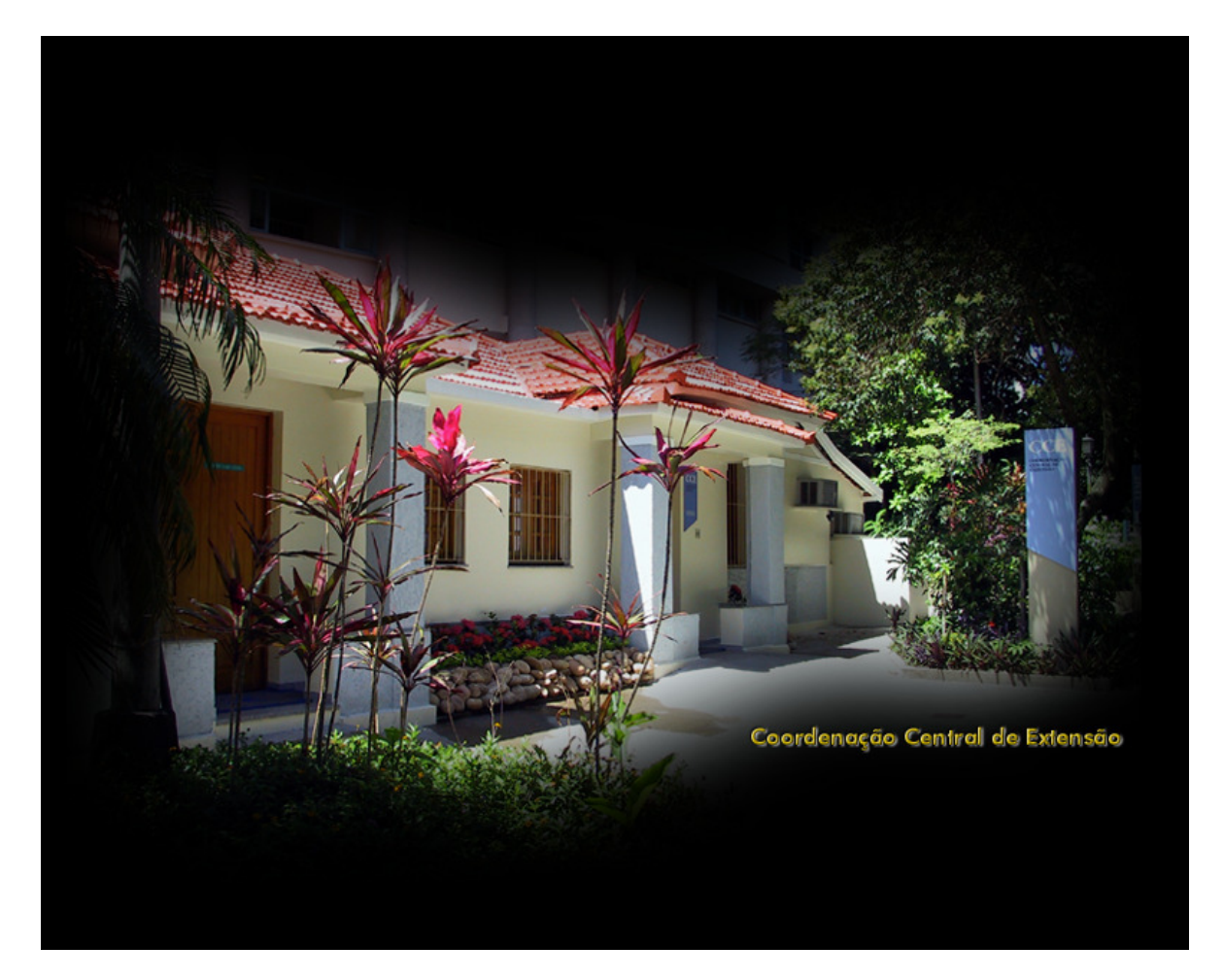

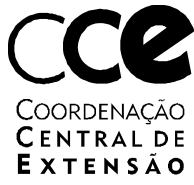

### Primeiros Passos

Definições Estrutura Formato do papel Margens e mancha gráfica Alinhamento de parágrafos Espaçamento Citações longas Tipologia Cabeçalho (opcional) Numeração de páginas Exemplares para a comissão examinadora Volume final Desdobramento em volumes Logotipos da PUC-Rio Numeração de capítulos Identificação de ilustrações, figuras, tabelas e quadros Exemplos

### Elementos pré-textuais

Seqüência de apresentação Capa Folha de rosto Elementos da folha de rosto Dedicatória (opcional) Agradecimentos Sumário Listas (opcionais) Epígrafe (opcional)

### Elementos textuais

Introdução Desenvolvimento Conclusão Equações e fórmulas Siglas Aspas, itálico e negrito Citações Sistema numérico Sistema alfabético Notas de rodapé

## Elementos pós-textuais

Referências bibliográficas Glossário (opcional) Índice remissivo (opcional) Índice onomástico (opcional) Apêndices e anexos (opcionais) Exemplo

# Bibliografia

Bibliografia recomendada

### Definições

Constitui-se de um trabalho acadêmico que tem por objetivo a reflexão sobre um tema ou problema específico e resulta de um processo de investigação sistemática com base numa prática psicopedagógica realizada. Trata de temas circunscritos com uma abordagem que implica análise crítica, reflexão e aprofundamento por parte do aluno.

## IMPORTANTE!

A forma de entrega das monografias a serem avaliadas será acordada com os alunos de cada turma.

As mais comuns são:

- Envio por e-mail;
- Pela internet (repositórios virtuais CCE, Google Drive e etc) ou moodle;
- Entrega de material impresso.

A entrega de material impresso pode ser feita em sala de aula ou entregue em local definido previamente. O atendimento da CCE pode receber o material, mas não se responsabiliza pela entrega e datas limites.

### Estrutura

A estrutura da monografia deverá compreender três partes fundamentais, de acordo com a ABNT (NBR 14724): elementos pré-textuais, elementos textuais e elementos pós-textuais.

### 1. Elementos pré-textuais

Páginas cujas informações antecedem ao texto principal do trabalho, do qual fazem parte os seguintes elementos: folha de rosto, dedicatória, agradecimentos, resumos, sumário, listas (tabelas, figuras, etc.) e epígrafe.

### 2. Elementos textuais

Texto principal da monografia do qual podem fazer parte alguns ou todos dos seguintes elementos: apresentação, introdução, fundamentos teóricos, resultados, desenvolvimento, conclusões e recomendações.

### 3. Elementos pós-textuais

Parte composta pelas referências bibliográficas e pelos anexos e apêndices que complementam o texto principal.

### Formato do papel

O texto deve ser impresso sobre papel branco opaco, em formato A4 (210 X 297mm, de 75 gr/m $^2$ ), em disposição vertical.

Na primeira parte da monografia (elementos pré-textuais), deve ser utilizada somente a frente do papel (anverso). Recomenda-se a impressão do restante do trabalho apenas nesse lado do papel, mas a impressão frente e verso poderá ser utilizada. A escolha dessa opção, no entanto, precisa levar em conta que a impressão deve ser espelhada, para não comprometer o projeto gráfico proposto para a página.

Caso seja necessário apresentar ilustrações, fotografias, tabelas, etc em formato maior do que o A4, recomenda-se a utilização do formato duplo, A3 (420 X 297mm) dobrado ao meio.

Não é permitida a apresentação de páginas soltas ou encartadas no volume. Todas as informações devem fazer parte do volume encadernado.

Todos os capítulos, incluindo-se a Introdução, devem iniciar nova página. No caso de impressão frente e verso, os capítulos sempre devem iniciar página ímpar.

### Margens e mancha gráfica

Os espaços em branco são necessários porque facilitam a leitura e a tornam mais agradável, incentivando a compreensão do texto.

Colunas de textos muito largos e espaço entrelinhas muito grande dificultam a leitura; por isso, o ideal é utilizar uma coluna de texto mais estreita com margens mais amplas. Seguindo essa orientação, foram desenvolvidos dois modelos de apresentação para as monografias da PUC-Rio. O aluno deverá optar por apenas um deles.

Recomenda-se que se faça um teste de impressão para conferir se as medidas das margens estão corretas, evitando-se variações decorrentes da configuração e especificidades da impressora utilizada.

### Modelo 1

Nessa opção, o texto ocupa uma coluna mais larga. O espaço entrelinha é maior e o texto é justificado (alinhamento de parágrafo). Esse modelo é recomendado para monografias de todas as áreas.

A hifenização das palavras é recomendada, para evitar espaços muito grandes entre elas.

- margem superior: 2,5 cm
- margem inferior: 2,5 cm
- margem esquerda: 3 cm
- margem direita: 4 cm
- cabeçalho: 1 cm
- rodapé: 0 cm
- margem para ilustração mínima: 2 cm
- largura da mancha gráfica: 13,5 cm
- espaço entrelinhas: 1,5 linhas
- primeira linha identação: 1 cm

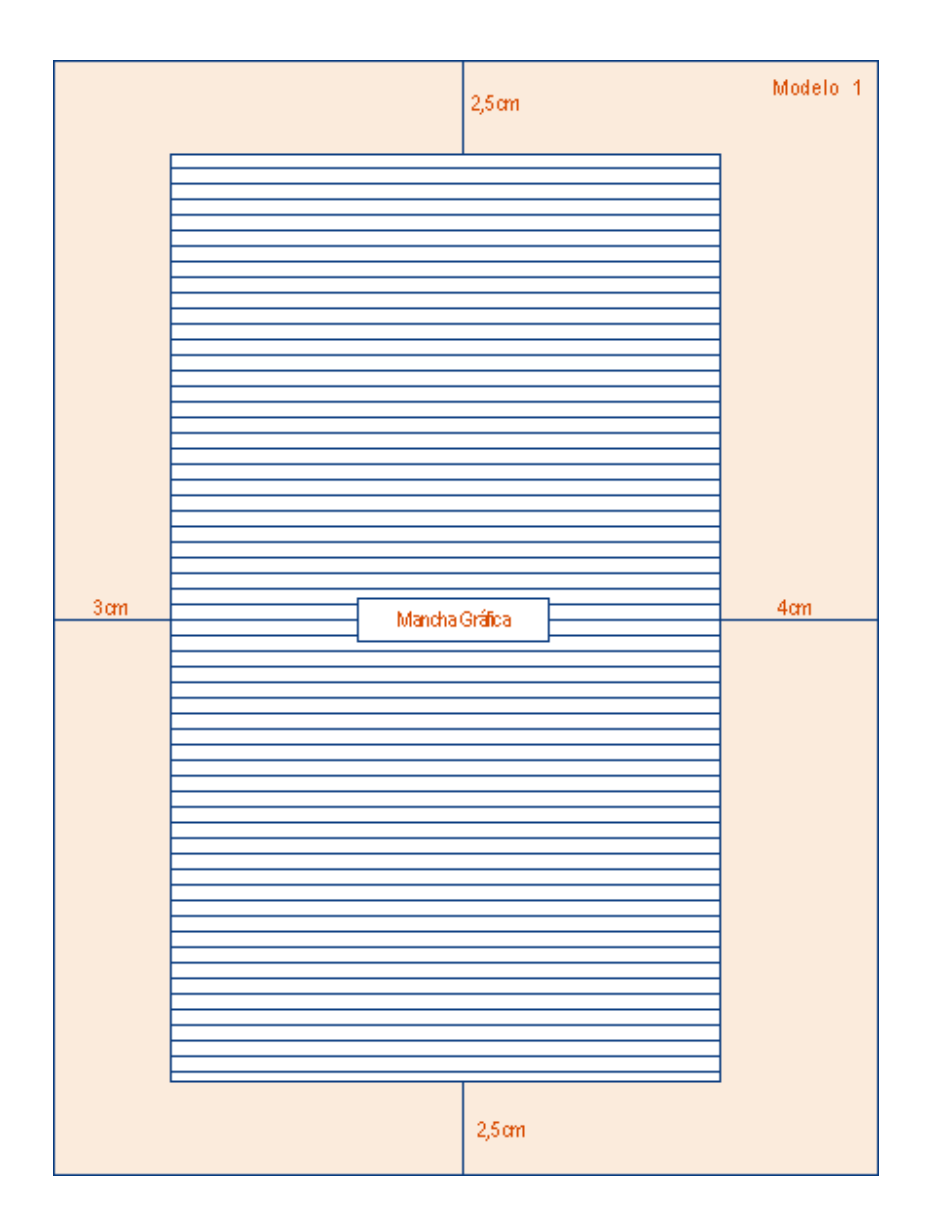

Modelo 2

Nessa opção, o texto ocupa uma coluna mais estreita. O espaço entrelinha é menor e o texto é justificado (alinhamento de parágrafo). Esse modelo é recomendado para monografias de todas as áreas acadêmicas, mas é particularmente indicada para trabalhos que utilizem muitas imagens e fórmulas. Nesse caso, a largura da coluna facilita a disposição de imagens, ilustrações e tabelas na página, dando destaque às mesmas.

A hifenização das palavras é recomendada, para evitar espaços muito grandes entre elas.

- margem superior: 2,5cm
- margem inferior: 2,5 cm
- margem esquerda: 3,5 cm
- margem direita: 7 cm
- cabeçalho: 1 cm
- rodapé: 0 cm
- margem para ilustração mínima: 2 cm
- largura da mancha gráfica: 10,5 cm
- espaço entrelinhas: simples
- primeira linha identação: 1 cm

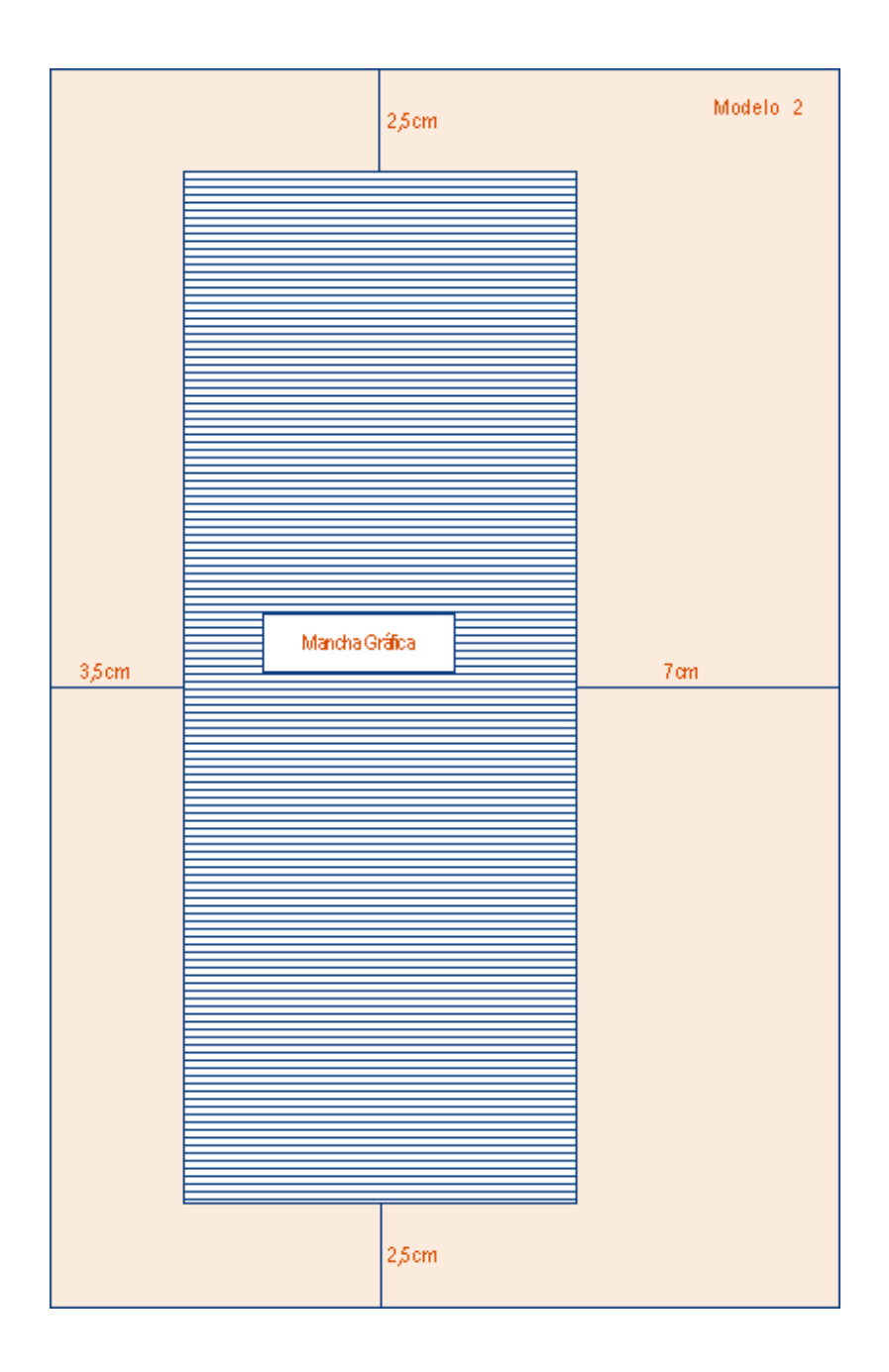

## Alinhamento de parágrafos

Parágrafos de texto, citações longas, notas de rodapé, epígrafes e bibliografia devem ser justificados. Caso seja possível, recomenda-se a utilização de hifenização para evitar grandes espaços brancos no texto. Os títulos e sub-títulos devem ser alinhados pela margem esquerda da página. Na capa e folha de rosto, o texto deve estar alinhado pela margem direita.

## Espaçamento

Para cada modelo adotado existe um tipo de espaçamento. A configuração do espaço entrelinhas nos editores de texto é feita a partir da barra de tarefas, pela opção "parágrafo". Para facilitar a digitação, recomenda-se que a escolha do tipo de entrelinha esteja configurada por meio de um estilo. Estilo é a ferramenta que possibilita a aplicação de uma formatação padronizada para os parágrafos, notas de rodapé, citações, entre outros, de forma mais rápida e eficiente, evitando-se a repetição exaustiva de procedimentos usuais.

## Modelo 1

• Nesse modelo utiliza-se entrelinhamento de 1,5 linhas para parágrafos de texto.

## Modelo 2

• Neste modelo será utilizado o entrelinhamento simples para parágrafos de texto.

• As citações longas, notas de rodapé, epígrafes, legendas, tabelas, quadros, ilustrações, bibliografia, resumos, títulos e sub-títulos também deverão ser apresentadas com entrelinhamento simples.

## Citações longas

Citações com mais de 3 linhas deverão começar novo parágrafo, em espaço simples, com o texto alinhado pelo recuo da primeira linha do parágrafo anterior. Para facilitar a digitação, recomenda-se que o parágrafo de citação esteja configurado como um estilo.

Mais informações: ABNT NBR 10520.

## **Tipologia**

As famílias de fontes selecionadas são Times New Roman e Arial. Os textos longos, citações e referências bibliográficas serão em Times New Roman, utilizando-se o negrito e o itálico para os destaques necessários ao corpo do texto. A fonte Arial será adotada para títulos, subtítulos, legendas, tabelas e partes dos elementos pré-textuais (capa e páginas iniciais), utilizando-se também o negrito e o *itálico* para os destaques.

Outras fontes sugeridas são Humanistic 777 Lt BT ou Zurich Lt BT para textos longos e citações longas e Humanistic 777 BT ou Zurich BT para para títulos, sub-títulos e partes dos elementos pré-textuais (capa e páginas iniciais), utilizando-se também o negrito e o *itálico* para os destaques.

## Atenção

Caso sejam escolhidas fontes diferentes das adotadas nos modelos 1 e 2 (Times New Roman e Arial), todos os critérios estabelecidos para o tamanho das fontes no texto e demais itens da monografia deverão seguir o padrão. Sendo assim, todas as recomendações também valem para as fontes alternativas.

Títulos de seções (capítulos):

• Arial corpo 14, em negrito, espaço entrelinhas simples.

Títulos de seções secundárias (itens, sub-capítulos, etc.):

• Arial corpo 12, em negrito, espaço entrelinhas simples.

Parágrafos de texto, resumo e bibliografia

• Times New Roman 12, normal.

Espaço entrelinhas simples para Modelo 1 e 1,5 linhas para Modelo 2.

• Arial 11, normal.

Espaço entrelinhas simples para Modelo 1 e 1,5 linhas para Modelo 2.

Citações longas

• Times New Roman 11, normal.

Espaço entrelinhas simples para Modelos 1 e 2.

• Arial 10, normal.

Espaço entrelinhas simples para Modelos 1 e 2.

Notas de rodapé, epígrafes, legendas, tabelas, quadros e ilustrações

- Times New Roman 10, normal, espaço entrelinha simples.
- Arial 9, normal, espaço entrelinhas simples.

Cabeçalho (opcional)

Poderá ser utilizado para indicar o capítulo. Caso seja utilizado, deverá seguir as margens propostas para os modelos 1 e 2.

A fonte para cabeçalho deverá ser Arial, corpo 10.

Os títulos dos capítulos e os números das páginas do texto devem ser incluídos no cabeçalho, no alto das páginas, à direita.

|                              | $2,5$ cm                                                                                                    | Modelo             |
|------------------------------|----------------------------------------------------------------------------------------------------|--------------------|
| з<br><b>Nelson Rodrigues</b> |                                                                                                    | Arial 14 - Negrito |
| 3.1<br>Memórias do mundo cão |                                                                                                    | Arial 12 - Negrito |
| que não ?                    | E,meu Deus do céu,não mefalem embomgosto . O que é que isso ? Eima qualidade<br>de classe? Depende do automóvel do sujeito, das jóias de sua mulher, de suas<br>contas bancárias ? Ou será o bom gosto sentostão dos intelectuais ? Mas esses não<br>passam de uns suburbanos. De qualquer maneira, assim como as classes têm o seu<br>bom gosto, também obrasileiro, o torcedor do Flamengo, o crioulo, têm o seu, por | Times N. Roman     |
|                              | Nelson Rodrigues                                                                                                    |                    |
|                              | Nelson Rodrígues andava meio enfezado lá pelos idos de setembro                                                                                                    | Times N. Roman     |
| 3 cm                         | de 1971. O motivo? Chegara ao auge, naquele mês, a campanha nacional<br>por uma televisão mais civilizada, mais culta. Capitaneado pelo governo-                                                                                                    | 4 cm               |
|                              | militar, o movimento recebera apoio expressivo da classe média do<br>milagre, da Igreja e de diversos intelectuais: "Todo mundo está Times N. Roman                                                                                                    |                    |
|                              | discutindo o nível da nossa televisão. 'Baixíssimo', dizem uns;                                                                                                    |                    |
|                              | 'Baixíssimo', afirmam outros; 'Baixíssimo', juram terceiros. Não dou<br>umpassosem esbanar, sem tropeçar num sujeito indignado" (Rodrigues,                                                                                                    |                    |
| 1996, 232).                  |                                                                                                    | Times N. Roman     |
|                              | Fábrica de psicopatas, segundo os psiquiatras, e transmissora de<br>subcultura, vendida como bem de consumo, segundo os sociólogos, al<br>TV carioca está ameaçando de entorpecimento e alienação total<br>cerca de 2 milhões de pessoas que a vêem diariamente.                                                                                                    |                    |
|                              | Para Nelson, a unanimidade contra a TV não era burra- era irreal<br>e hipócrita. <sup>1</sup> Sua condição social de pequeno burguês - "sem nenhum                                                                                                    |                    |
|                              | laivo de grã-finismo"ou "pose de intelectual" (elegostava de apresentar-                                                                                                    |                    |
|                              | $2,5$ cm                                                                                                    |                    |

Modelo 1

Modelo 2

|          |                                                                                                    | 2,5 cm | Mo de lo                             | 2 |
|----------|----------------------------------------------------------------------------------------------------|--------|--------------------------------------|---|
|          | 3<br>Integração de banco de dados<br>heterogêneos                                                                                                    |        | Arial 14 Negrito                     |   |
| $3,5$ cm | O acesso à informação é o elemento chave atualmente nas<br>empresas. Com a evolução dos SGBDs, as grandes empresas!<br>utilizam diferentes tecnologias de Banco de Dados , convivendo<br>assim com um alto grau de heterogeneidade de softwares , assimi<br>como heterogeneidade de modelos , tendo enfão o problema de<br>integração.<br>Para resolver este problema de integração de dados<br>heterogêneos , existem hoje várias propostas de solução , tais<br>como : banco-de dados heterogêneos , sistemas interoperáveis ,<br>etc. As diferenças, entre estes sistemas estão principalmente na<br>forma de interação deste com os componentes locais. Nos itens<br>3.1 e 3.2 explicaremos estas propostas.                                                                                                    |        | Times N. Roman<br>12, Normal<br>7 cm |   |
|          | 3.1                                                                                                    |        | Arial 12-Negrito                     |   |
|          | Sistema de Banco de Dados Heterogêneos<br>Um sistema de banco de dados heterogêneos é um sistema<br>que controla uma federação (cooperação entre sistemas inde-<br>pendentes) de sistemas de banco de dados componentes,<br>desenvolvidos independentemente , que possuem seus própri-<br>osmodelos de dados, linguagens de consulta e tipos de gerenci-<br>amento de transação. Os SBD's componentes , interligados por<br>umarede de comunicação , além de integratem o SBDH, penna-<br>necem com todas as suas, operações locais .<br>Denominamos de sistema de gerência de bancos de dados<br>heterogêneos o software que gerencia o conjunto debancos de<br>dados da federação , possibilitando aos usuários a submissão de<br>comandos de manipulação de dados aos. SGBD 's componen-<br>tes ,que gerenciamos bancos de dados locais.<br>Erdão , SBDHé um conjunto de SBD 's com seus SGBD 's<br>associados interconectados e controlados por um SGBDH,que<br>deve integrar os sistemas de informação existentes , cada qual<br>projetado independentemente , compreendendo suas semânticas<br>e características, e permitindo flexibilidade no sentido  de incluir | 2.5 cm | Times N. Roman<br>12. Normal         |   |

### Cabeçalho (opcional)

Poderá ser utilizado para indicar o capítulo. Caso seja utilizado, deverá seguir as margens propostas para os modelos 1 e 2.

A fonte para o cabeçalho deverá ser Arial, corpo 10.

Os títulos dos capítulos e os números das páginas do texto devem ser incluídos no cabeçalho, no alto da páginas, à direita.

Modelo 1

| Idéias e objetos úteis para a vida nos trópicos<br>3 |  |
|------------------------------------------------------|--|
|                                                      |  |
|                                                      |  |
|                                                      |  |
|                                                      |  |
|                                                      |  |
|                                                      |  |
|                                                      |  |
|                                                      |  |
|                                                      |  |
|                                                      |  |
|                                                      |  |
|                                                      |  |
|                                                      |  |
|                                                      |  |
|                                                      |  |
|                                                      |  |
|                                                      |  |
|                                                      |  |
|                                                      |  |
|                                                      |  |
|                                                      |  |
| Modelo 1                                             |  |

#### Modelo 2

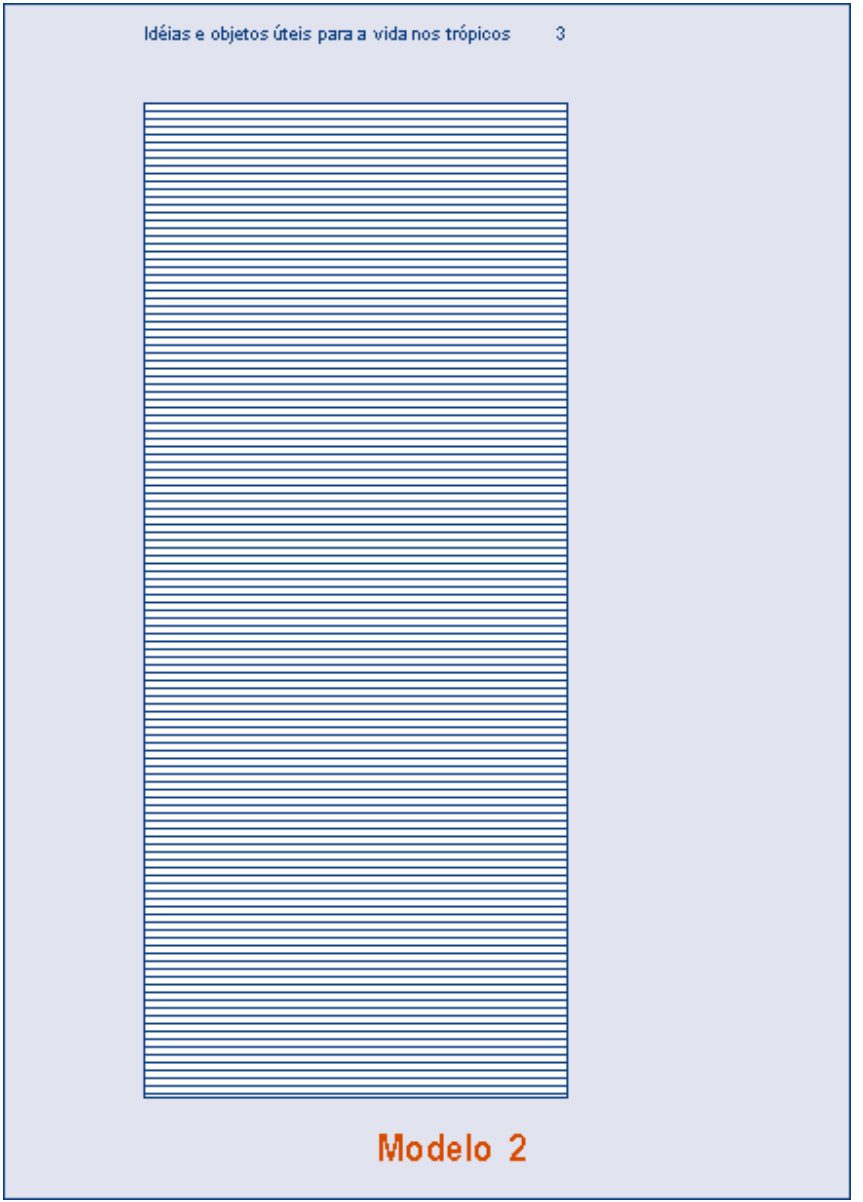

Numeração de páginas

A contagem das páginas, para efeito de numeração, deve começar a partir da primeira folha do trabalho (folha de rosto). As capas e contra-capas não fazem parte desta numeração.

A numeração é feita com algarismos arábicos nas páginas do texto, em conjunto com o cabeçalho, caso esse exista. Omite-se o número nas páginas iniciais (pré-texto) e nas páginas que dão início aos capítulos, mas essas páginas são consideradas para fins de numeração, ou seja, elas são contadas. Deste modo, a numeração aparece apenas a partir da segunda página da Introdução.

Os algarismos das páginas do texto devem estar situados no alto das páginas, à direita.

No caso de mais de um volume (cada volume não deve ultrapassar 300 páginas), a numeração das páginas é contínua. Cada volume deve apresentar a mesma folha de rosto, com a especificação do número do volume.

A numeração das páginas começa a partir da primeira folha do trabalho (folha de rosto), excluindo-se a capa e a contra-capa. A numeração apresenta algarismos arábicos nas páginas do texto, enquanto as folhas preliminares não são numeradas, mas contadas para efeito do sumário. Omite-se o número nas páginas que iniciam capítulos.

Assim, só a partir da segunda página da introdução (apresentação da monografia), inicia-se a numeração. Caso seja possível, sugere-se que todas as páginas que iniciam capítulos sejam mantidas sem número de página, prosseguindo-se a numeração na página seguinte.

Para facilitar a organização do trabalho, podem ser criados arquivos separados para cada parte da monografia: elementos pré-textuais, texto e elementos pós-textuais. Entretanto, a numeração das páginas deve ser única. Neste caso, o número de páginas dos elementos prétextuais deve ser levado em consideração.

#### Exemplares para a comissão examinadora

A diagramação desses exemplares deve seguir um dos modelos recomendados. Apenas a capa dos exemplares destinados aos membros da banca examinadora é de livre escolha do aluno. Entretanto, recomenda-se que sejam respeitadas as margens estipuladas para as páginas internas, o tipo e o tamanho das letras.

A encadernação para a comissão examinadora não precisa ser colada; pode ser utilizada espiral.

Sugere-se que seja usado como capa e folha de rosto o modelo apresentado.

## Volume final

O aluno receberá um e-mail informando o resultado da avaliação, o prazo para a entrega da versão final (UPLOAD) e as instruções.

#### Desdobramento em volumes

O desdobramento em 2 volumes é sugerido nos seguintes casos:

- até 300 páginas, apenas um volume;
- mais de 300 páginas: dois volumes.

No caso de desdobramento de volumes, a numeração das páginas é contínua. Todos os elementos pré-textuais devem ser incluídos nos dois volumes. Cada volume deve ser especificado por um número em algarismos romanos. O primeiro volume deve terminar ao final de um capítulo. O segundo volume deve iniciar novo capítulo, dando continuidade aos anteriores.

## Logotipos PUC-Rio

Os logotipos da PUC-Rio devem ser inseridos na folha de rosto. Existem versões que podem ser copiadas na Internet:

http://www.puc-rio.br/sobrepuc/admin/vrd/brasao/simbolo.html

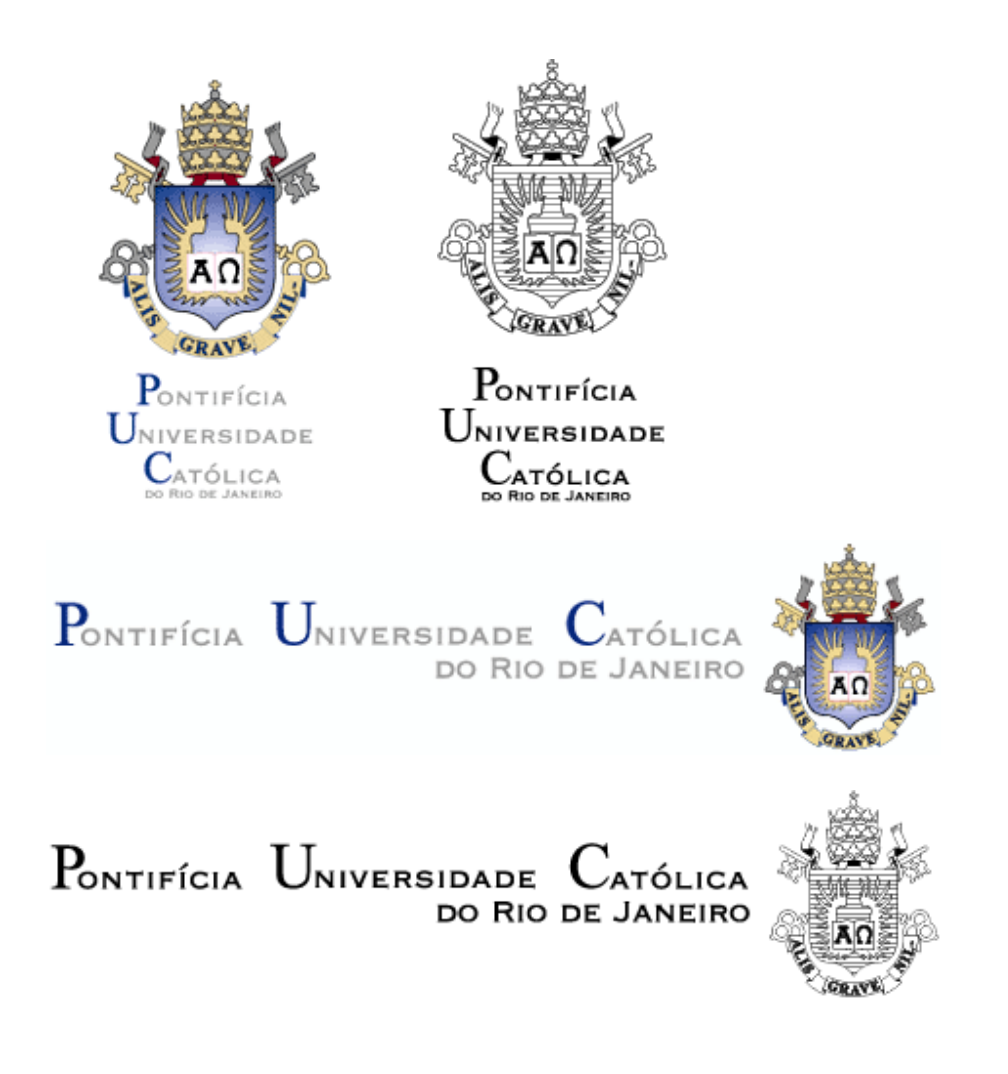

## Numeração de capítulos

Recomenda-se o sistema de numeração progressiva adotado pela ABNT (NBR 6024) para os capítulos e sub-capítulos. O excesso de subdivisões deve ser evitado; sugere-se não ultrapassar o máximo de cinco algarismos.

Cada capítulo deve iniciar nova página.

## Numeração de títulos de capítulos

# 3. Título do capítulo (Arial 14 - negrito)

Numeração progressiva de subdivisões de capítulos

## 3.1. Título da primeira subdivisão (Arial 12 - negrito)

## 3.2. Título da segunda subdivisão (Arial 12 - negrito)

## 3.2.1. Título da divisão da segunda subdivisão (Arial 12 - negrito)

Identificação de ilustrações, figuras, tabelas e quadros

### Ilustrações e figuras

Relação das figuras apresentadas no texto, devendo constar número, legenda e página.

### Tabelas e quadros

Sua finalidade é resumir ou sintetizar dados, fornecendo o máximo de informação num mínimo de espaço.

## Seqüência de apresentação

- 1. Capa.
- 2. Contra-capa.
- 3. Folha de rosto.
- 4. Dedicatória (opcional).
- 5. Agradecimentos.
- 6. Sumário.
- 7. Lista de ilustrações, tabelas, quadros, figuras, abreviaturas, símbolos, etc.
- 8. Epígrafe (opcional).

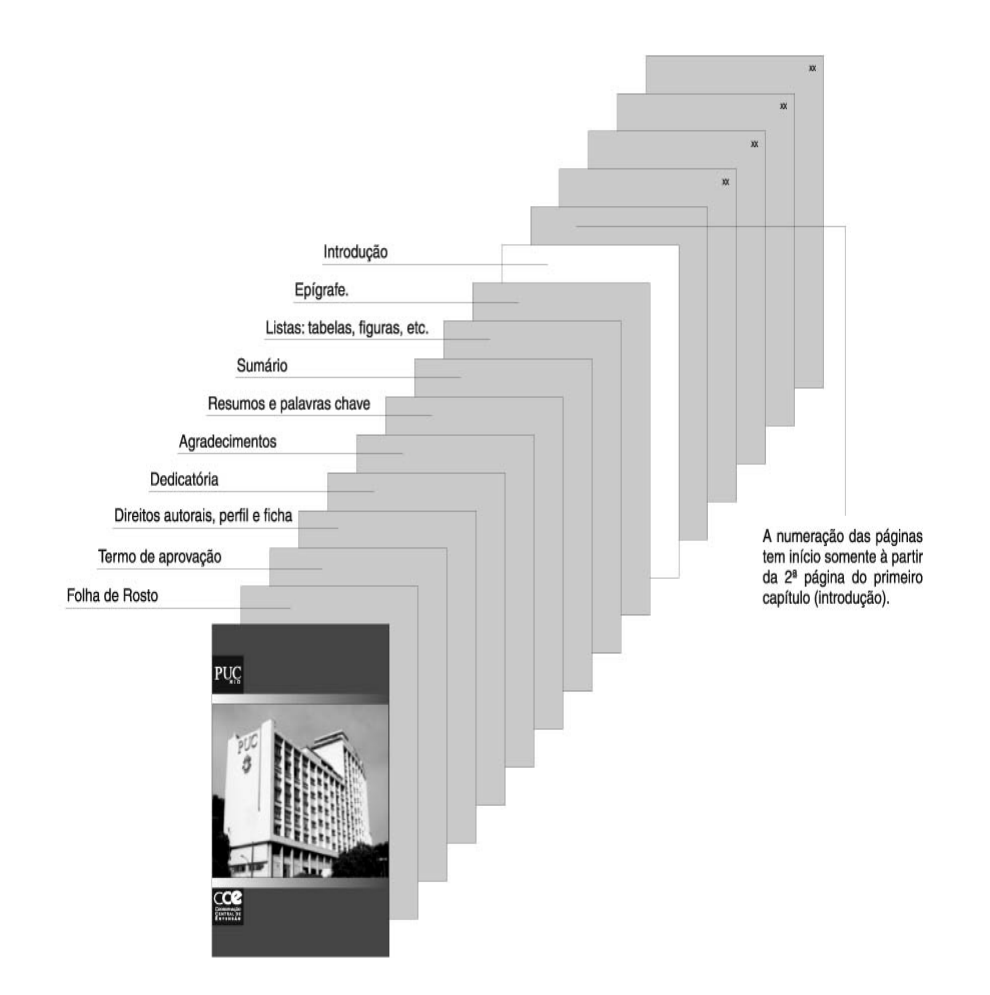

## Capa

Nome do departamento <Arial - Caixa Alta>

Nome completo do curso <Arial – Maiúsculas e Minúsculas>

Título e subtítulo (se houver) da Monografia <Arial – Maiúsculas e minúsculas>

Nome completo do aluno <Arial – Maiúsculas e minúsculas>

Nome completo do professor orientador <Arial – Maiúsculas e minúsculas>

## Folha de rosto

A folha de rosto é a primeira folha da monografia e reproduz as informações da capa.

Elementos da folha de rosto

### Nome do autor

Apresentado em Arial 14, em caixa alta e baixa (maiúsculas e minúsculas), alinhado pela margem direita da página.

### Título da monografia

Situados na sexta linha após o nome do autor e alinhados pela margem direita em Arial 14, em negrito, caixa alta e baixa. Quando título e sub-título ocuparem mais de uma linha as palavras não devem ser hifenizadas.

Recomenda-se que estes elementos sejam distribuídos de forma equilibrada, para evitar que a mancha gráfica fique desproporcional.

Os títulos não devem ser pontuados ao final.

### Sub-título da monografia

Deverá estar logo abaixo do título da monografia, alinhado pela margem direita em Arial 12, em negrito, caixa alta e baixa.

Nota indicando a natureza acadêmica

Pequeno texto que dá informações sobre a natureza da produção acadêmica, a disciplina e a unidade de ensino. Usar entrelinhamento simples, Arial 12, normal, caixa alta e baixa com o texto recuado para a direita. O texto deve ser escrito conforme sugerido no exemplo seguir, com pontuação ao final.

Exemplo para monografia:

## Monografia apresentada ao Programa de Pós-Graduação em Letras da PUC-Rio como requisito parcial para obtenção do título de Especialista em Letras. Aprovada pela Comissão Examinadora abaixo assinada.

#### Professor orientador

Na terceira linha após a nota, indicar o nome do professor orientador, alinhado pela margem direita em Arial 12, normal, entrelinhamento simples, caixa alta e baixa. Caso haja mais de um professor orientador, indicar o nome do segundo orientador na linha seguinte, em ordem alfabética.

#### Volumes

Caso haja mais de um volume, indicar na terceira linha após o nome do orientador, o nome do volume em caixa alta, Arial 11, normal.

#### Local e data

Por último, indicar o local e data, em linhas separadas, alinhadas pela margem direita, Arial 12, normal, caixa alta e baixa, sem pontuação.

### Dedicatória (opcional)

Homenagem ou dedicatória do trabalho a outras pessoas, como amigos, parentes, etc. Apresentada em página distinta, logo após o termo de aprovação.

#### Agradecimentos

Registro de agradecimento àqueles que contribuíram de maneira relevante à elaboração do trabalho, restringindo-se ao mínimo necessário.

Os agradecimentos aparecem em folha distinta, após a dedicatória em monografias.

Caso o aluno tenha recebido algum tipo de bolsa de estudos ou qualquer tipo de ajuda para a realização de seus estudos deve, obrigatoriamente, fazer um agradecimento às instituições responsáveis por essa ajuda.

#### Sumário

Enumeração das principais divisões, seções e partes do trabalho, feita na ordem em que estas se sucedem no texto. Havendo mais de um volume, em cada um deve constar o sumário completo do trabalho.

Listas de ilustrações, tabelas e quadros, abreviaturas e símbolos (opcionais)

#### Ilustrações, imagens e figuras

Recomenda-se a elaboração de lista própria para cada tipo de ilustração, desde que a lista apresente, no mínimo, dois itens. Caso contrário, pode-se elaborar uma única lista denominada Lista de Ilustrações, identificando-se necessariamente o tipo de ilustração antes do número.

No texto, com exceção de tabelas e quadros, todas as demais ilustrações podem ser referidas por figura, ou denominadas especificamente como gráfico, mapa, planta, etc.

Quando se trata de figuras relevantes, e em número considerável, insere-se uma lista delas em página ímpar. Também se deve apresentar número, título e página respectiva onde cada elemento aparece.

#### Tabelas e quadros

Devem ser numerados consecutivamente, em algarismos arábicos, e encabeçados pelo título.

No texto, as referências às tabelas e quadros devem constar as palavras Tabela ou Quadro e o respectivo número.

Devem apresentar número, título e página em que cada elemento aparece.

#### Abreviaturas e siglas

Relação das abreviaturas e siglas constantes no texto, acompanhados de seu respectivo significado.

#### Epígrafe (opcional)

Segundo a ABNT, a epígrafe é um "elemento opcional, onde o autor apresenta uma citação, seguida de indicação de autoria, relacionada com a matéria tratada no corpo do trabalho". Sendo assim, recomenda-se que a epígrafe seja localizada em pagina ímpar antes da introdução, diferentemente do critério adotado pela ABNT (NBR 14724).

A epígrafe também pode aparecer no início de cada capítulo ou de partes que dividem o mesmo, neste caso, não é necessário iniciar nova página.

#### Elementos textuais

Parte principal da monografia composta de três elementos fundamentais: introdução, desenvolvimento e conclusão.

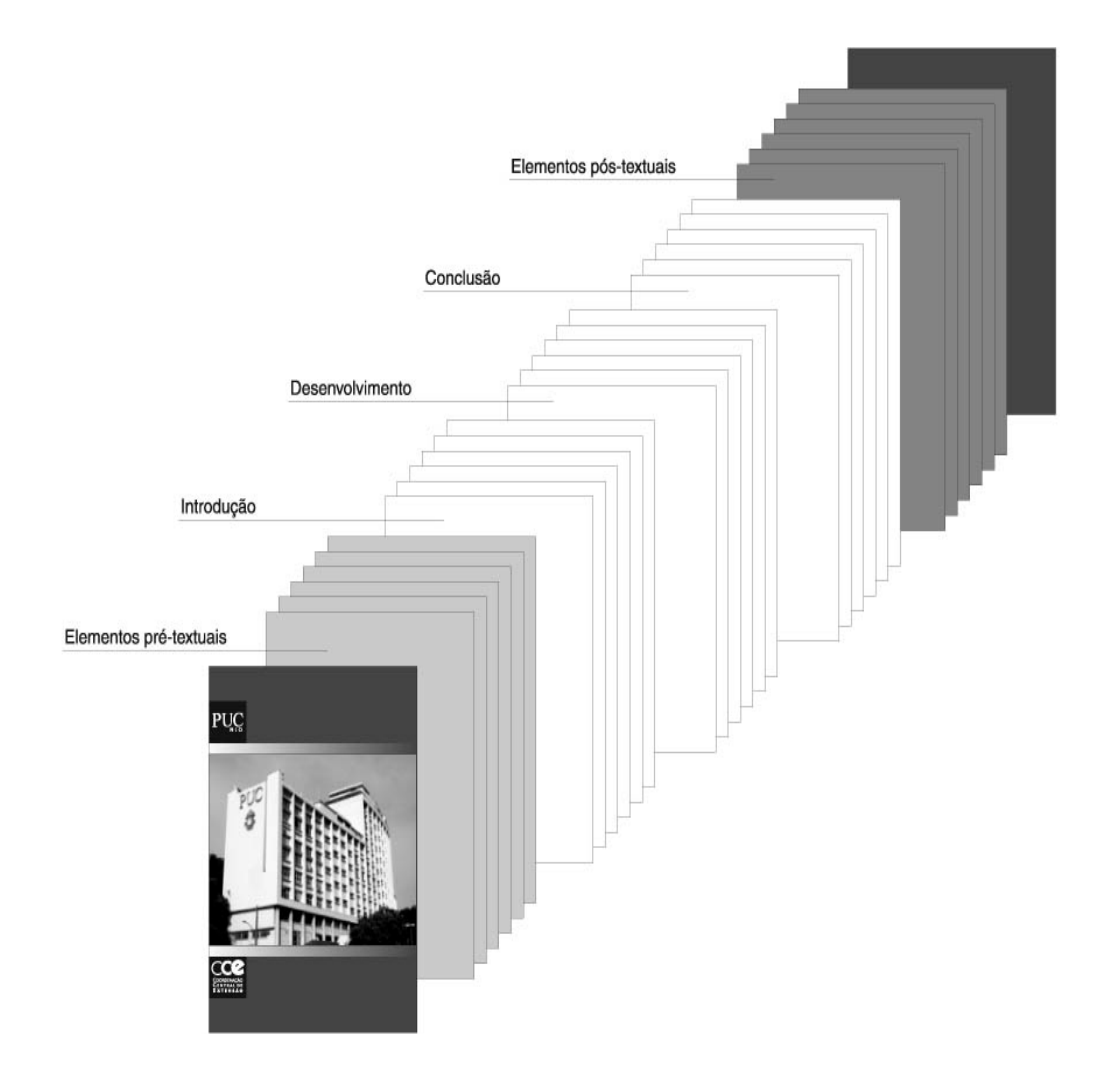

#### Introdução

Na introdução deve constar a delimitação do tema tratado, os objetivos da pesquisa e todos os elementos que o autor julgar necessários para situar o tema de sua pesquisa.

#### Desenvolvimento

O Desenvolvimento é a parte principal do texto. Divide-se em partes denominadas capítulos, cujo número depende da abordagem e do tema tratado.

#### Conclusão

A conclusão é a parte final do texto. Nela se apresentam as conclusões e futuros desdobramentos das hipóteses e dos objetivos tratados na monografia.

#### Equações e fórmulas

Devem aparecer bem destacadas do texto, de modo a facilitar sua leitura, e podem ser escritas em linhas separadas ou inseridas como figura. Se necessário fragmentá-las em mais de uma linha, caso haja falta de espaço, devem ser interrompidas antes do sinal de igualdade ou depois dos sinais de adição, subtração, multiplicação e divisão.

Quando houver várias equações e fórmulas, elas podem ser identificadas por números consecutivos, colocados entre parênteses na extrema direita da linha.

As chamadas às equações e fórmulas, no texto, devem ser feitas da seguinte forma: eq. (1), form. (2).

## Siglas

Deverão ser apresentadas em página separada, logo após o sumário, seguindo o mesmo tipo de formatação adotado para o sumário.

As siglas são palavras formadas por sílabas ou partes das iniciais do nome de um órgão ou entidade, sem pontos intermediários ou finais.

Siglas já identificadas com um nome de empresa, ou as mais conhecidas, dispensam explicação. Siglas com até três letras aparecem em caixa alta; siglas com quatro letras ou mais, que formam palavras, vão em caixa alta e baixa. Quando se pronuncia separadamente cada uma de suas letras, ou parte da sigla, usa-se caixa alta. Algumas siglas podem ter caixa alta e caixa baixa.

## Exemplos:

- CNPq, IPTU, CNBB, BNDES, CPMF, UFRJ.
- ONU, FAO, USP, OEA, ICM.
- Cetuc, Capes, Vasp, Eletropaulo, Embratel, Petrobras, Embratur, UnB, Unesco e Unicef.

Há exceções. É preciso atenção para não cometer erros. Ao final desse manual há uma bibliografia em que selecionamos algumas obras que ampliam o assunto.

#### Aspas, itálico e negrito

Esses são três recursos que podem ser utilizados para destacar determinados conteúdos do texto. Recomenda-se que seja estabelecido um critério equilibrado e uniforme na utilização desses três recursos para se evitar o uso indiscriminado de destaques para o mesmo tipo de conteúdo.

#### Aspas simples

Utiliza-se em transcrições, realce, citação dentro de citação.

#### Aspas duplas

Emprega-se aspas duplas no início e no final de uma citação que não ultrapasse cinco linhas; em citações textuais no rodapé; em expressões de idioma vernáculo usuais apenas em meio profissional; em termos relativizados, tais como gírias, apelidos ou com sentido irônico; em definições conceituais de termos.

### Itálico

Deve ser utilizado em títulos de livros, periódicos, peças, filmes, óperas, músicas, pinturas, esculturas, entre outros citados no texto. Nomes científicos de espécies; palavras e locuções em outros idiomas e palavras ou expressões latinas citados no texto aos quais se queira dar ênfase também podem vir em itálico.

#### Negrito

O uso de negrito no texto é pouco recomendado e deve ser usado apenas para dar destaque a letras ou a palavras quando não for possível destacá-las pela redação.

### Citações

É a menção no texto de informação extraída de outra fonte para esclarecer, ilustrar ou sustentar o assunto apresentado.

Devem ser evitadas citações referentes a assuntos amplamente divulgados, rotineiros ou de domínio público, bem como àqueles provenientes de publicações de natureza didática, que reproduzem de forma resumida os documentos originais, tais como apostilas e anotações de aula.

### Sistema numérico

A fonte da citação é apresentada de forma completa em nota de rodapé ou ao final do capítulo, sem dispensar a lista de referências completa da monografia, seguindo-se a ordem de apresentação no texto.

No caso de um número inferior a 100 referências, recomenda-se ordenação das mesmas apenas ao final da monografia, numerando-se e seguindo-se a ordem de aparecimento no texto.

## Sistema alfabético

Também chamado de sistema autor-data. Apresenta-se a fonte da citação no corpo do texto de forma parcial. A referência completa da obra deve ser relacionada ao final da monografia nas referências bibliográficas.

#### Notas de rodapé

As notas de rodapé têm a finalidade de prestar esclarecimentos ou inserir no trabalho considerações complementares, cujas inclusões no texto interromperiam a seqüência lógica da leitura. Devem ser reduzidas ao mínimo e aparecer em local tão próximo quanto possível do texto.

As notas de rodapé podem ser bibliográficas, utilizadas para indicar a fonte de onde foi tirada uma citação, ou explicativas, utilizadas para apresentar comentários ou observações pessoais do autor, informações obtidas por meio de canais informais.

OS ELEMENTOS PÓS-TEXTUAIS, de acordo com a definição da ABNT (NBR 14724) são todos os elementos que complementam a monografia.

## Referências bibliográficas

É a relação detalhada de todas as obras consultadas durante a elaboração da monografia. Deve ser apresentada, preferencialmente, seguindo-se as regras da ABNT (NBR 6023). Todas as obras utilizadas, direta ou indiretamente, na elaboração da monografia devem fazer parte da bibliografia.

## Sistema alfabético

Sistema recomendado pela ABNT no qual as referências são apresentadas em ordem alfabética. Considera-se o sobrenome do autor e a data para ordenar as referências bibliográficas. Todas as obras consultadas são relacionadas ao final do texto da monografia em ordem alfabética.

## Sistema numérico

A ordenação numérica é utilizada quando o sistema de citação adotado no texto da monografia for o sistema numérico. Neste caso, as referências bibliográficas devem ser apresentadas ao final da dissertação, em ordem numérica crescente de acordo com a numeração utilizada no texto.

Recomenda-se este sistema para monografias cujo número de referências seja inferior a 100.

## Glossário (opcional)

Vocabulário que fornece o significado de palavras ou expressões utilizadas no texto, referentes à especialidade técnica, de pouco uso ou de uso regional, ou de sentido obscuro.

O glossário deve aparecer depois do texto e antes das referências.

## Índice remissivo (opcional)

Recomendado para obras cujo texto contenha informações cuja localização pode ser facilitada por este tipo de índice.

Deve apresentar, em ordem alfabética, nomes próprios, termos e expressões utilizadas no livro, com referência às páginas em que aparecem. Quando a referência é um elemento contido numa nota ou figura, o número da página deve ser seguido, respectivamente, da letra n ou f.

## Índice onomástico (opcional)

Índice de nomes próprios que aparecem no texto. Deve ser utilizado quando o Coordenador da coleção assim o decidir. Deve ser organizado da mesma maneira que o índice remissivo.

## Apêndices e anexos (opcionais)

Apêndices e anexos são materiais complementares ao texto que só devem ser incluídos quando forem imprescindíveis à compreensão deste.

Apêndices são textos elaborados pelo autor a fim de complementar sua argumentação.

Anexos são os documentos não elaborados pelo autor, que servem de fundamentação, comprovação ou ilustração, como mapas, leis, estatutos, etc.

Os apêndices devem aparecer após as referências, e os anexos, após os apêndices, e ambos devem constar no sumário.

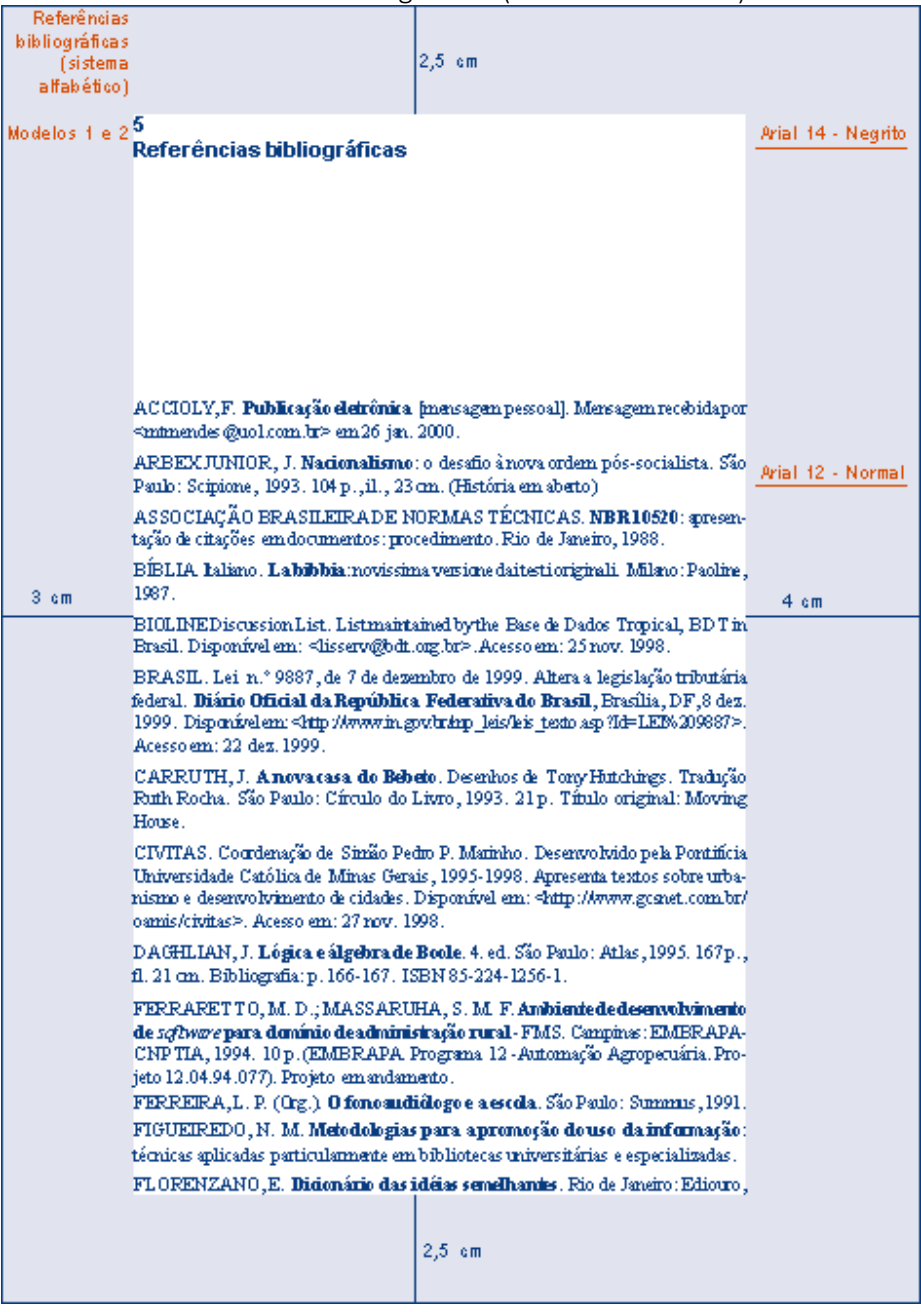

# Referências bibliográficas (sistema alfabético)

Referências bibliográficas (sistema numérico)

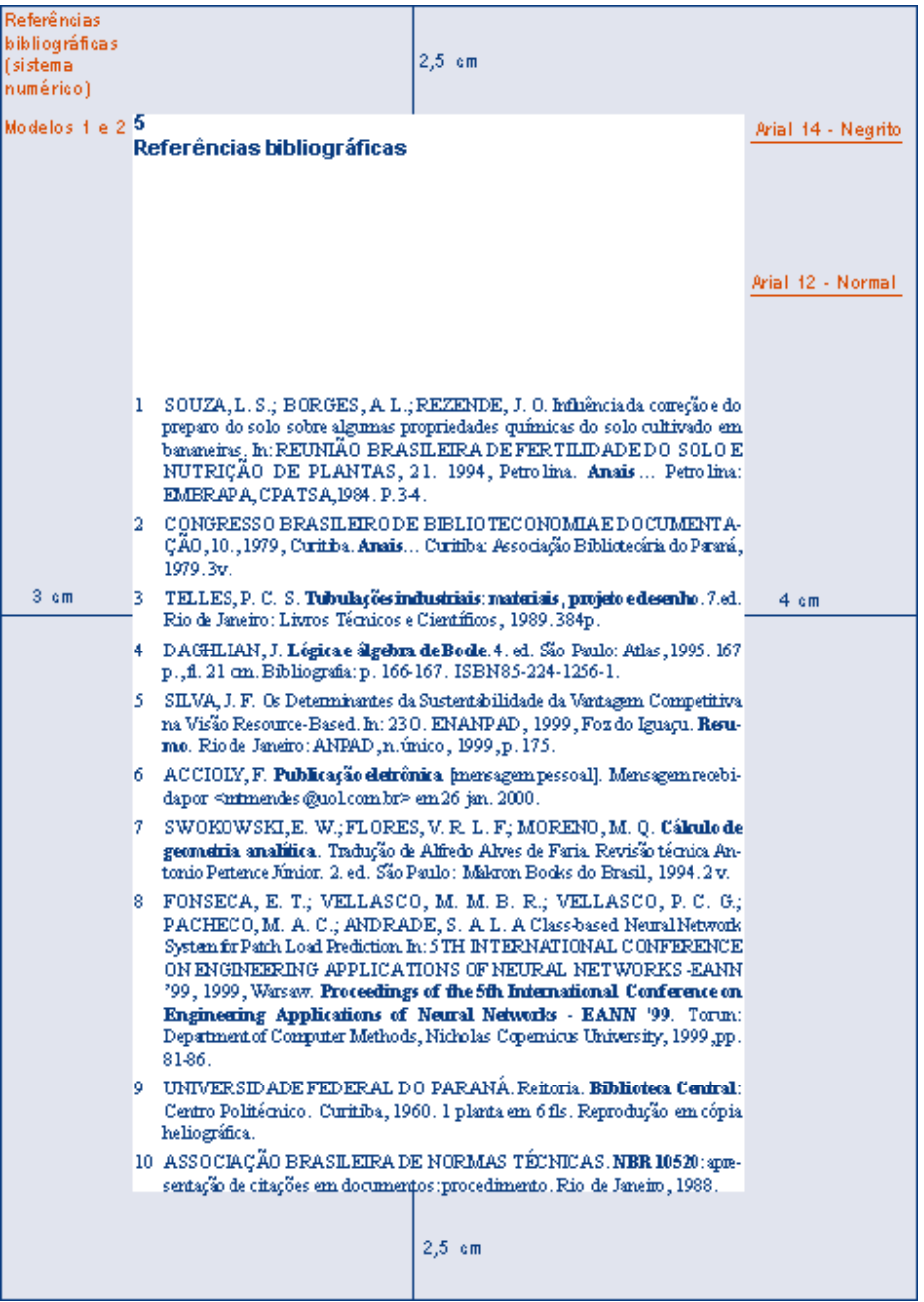

## Bibliografia recomendada

PONTIFÍCIA UNIVERSIDADE CATÓLICA DO RIO DE JANEIRO. Normas para apresentação de teses e dissertações. Rio de Janeiro: PUC-Rio, 1980.

REY, L. Planejar e redigir trabalhos científicos. 2.ed. São Paulo, Edgard Blucher, 1993.

SOLOMON, D. V. Como fazer uma monografia. 9ª ed. rev. São Paulo: Martins Fontes, 1999.

SPECTOR, N. Manual para a redação de teses, dissertações e projetos. Rio de Janeiro: Guanabara Koogan, 2000.

TURABIAN, K. L. Manual para redação: monografias, teses e dissertações. São Paulo: Martins Fontes, 2001.

Universidade Estadual de Campinas. Núcleo de Informática Biomédica. Como redigir um trabalho científico: curso de introdução à metodologia científica. Disponível em: <http://www.nib.unicamp.br/slides/redacao/tsld001.html>. Acesso em 20 mar. 2001.

Universidade Federal do Paraná. Sistema de Bibliotecas. Normas para apresentação de documentos científicos. Curitiba: Ed. da UFPR, 2001.

VAL, M.G. C. Redação e textualidade. São Paulo: Martins Fontes, 2001.